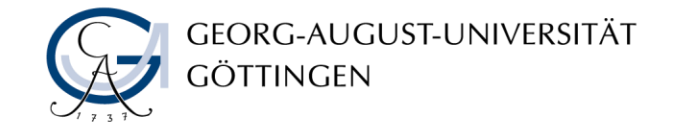

Institut for Computer Science – Database and Information Systems

## Trigger & Functions in PL/SQL

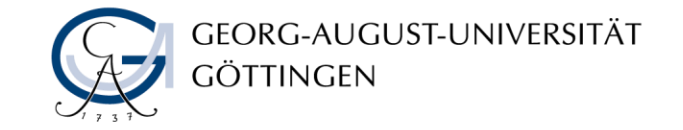

## Before & After Trigger

CREATE OR REPLACE TRIGGER change Code BEFORE UPDATE OF Code ON Country FOR EACH ROW BEGIN UPDATE Province SET Country = :NEW.Code WHERE Country = :OLD.Code; END; /

INSERT INTO Country (Name,Code,Population) VALUES ('Lummerland', 'LU', 4); SELECT \* FROM Politics WHERE country='LU';

Mit diesem Trigger könnte folgendes die erwarteten Ergebnisse bringen:

UPDATE Country  $SET Code = 'UK'$ WHERE Code = 'GB'; SELECT \* FROM Province WHERE Country='UK';

CREATE OR REPLACE TRIGGER change\_Code BEFORE UPDATE OF Code ON Country FOR EACH ROW BEGIN UPDATE Province SET Country = :NEW.Code WHERE Country = :OLD.Code; END; /

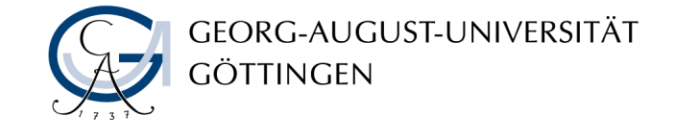

#### Instead of - Trigger

```
CREATE OR REPLACE TRIGGER InsAllCountry
INSTEAD OF INSERT ON AllCountry
FOR EACH ROW
BEGIN
      INSERT INTO Country (Name,Code,Population,Area)
      VALUES (:NEW.Name, :NEW.Code,:NEW.Population, :NEW.Area);
      INSERT INTO Economy (Country,Inflation)
```
VALUES (:NEW.Code, :NEW.Inflation);

INSERT INTO Population

(Country, Population\_Growth,infant\_mortality)

VALUES (:NEW.Code, :NEW.Population\_Growth,:NEW.infant\_mortality);

END;

/

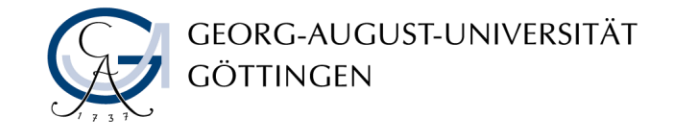

# Sysdate in Constraints und Triggern verwenden

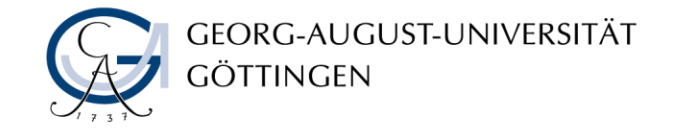

#### Sysdate in Constraints verwenden

ALTER TABLE tableName ADD CONSTRAINT contraintName check (myDate < SYSDATE)

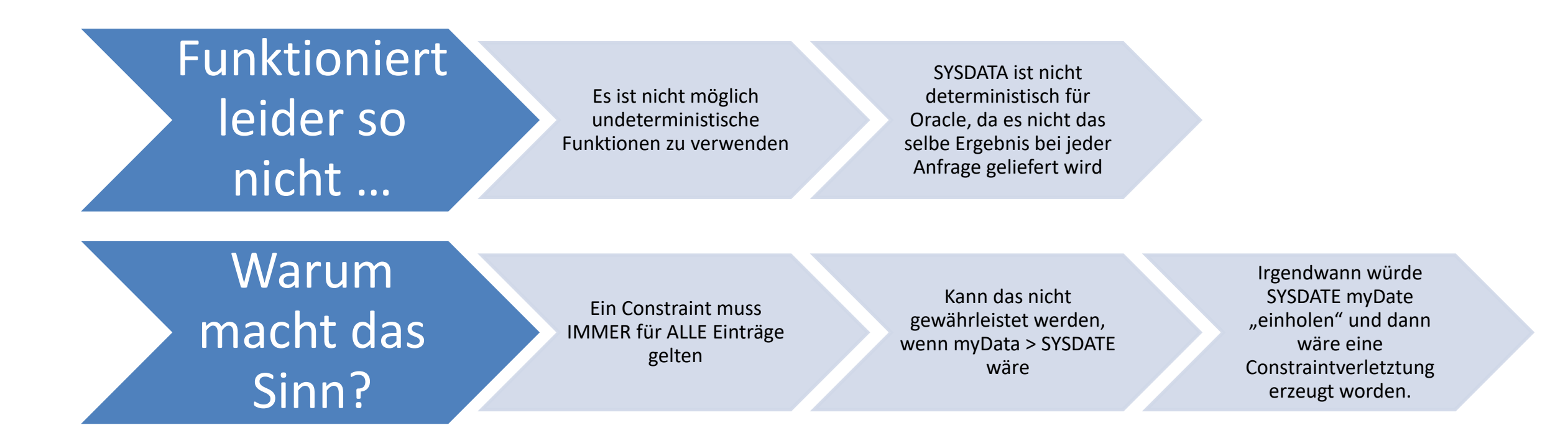

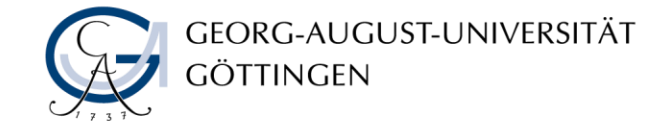

### Sysdate in Functions verwenden

CREATE OR REPLACE FUNCTION Date\_in\_Past(pastDate IN tableName.dateColumnName % ColumnType

return varchar2 deterministic

Is

/

Beginn

return CASE WHEN pastDate >= SYSDATE THEN 'N' ELSE 'Y' end;

In diesem Fall ist Oracle gut gläubig und nimmt eine als "determinitic" deklarierte Function auch als solche hin, egal was darin passiert.

### Function an eine Table binden

ALTER TABLE tableName ADD (Date\_in\_Past\_ing as (cast(Date in Past(myDate) as VARCHAR2(1))) /

- Hier wird eine neue Spalte definiert, die eine Function als Inhalt hat.
- Da die Function als "deterministic" gilt kann sie hier verwendet werden
- Das fühlt sich nicht wirklich sauber an, ist aber wohl die "sauberste" Lösung, wenn man es mit Constraints machen möchte.

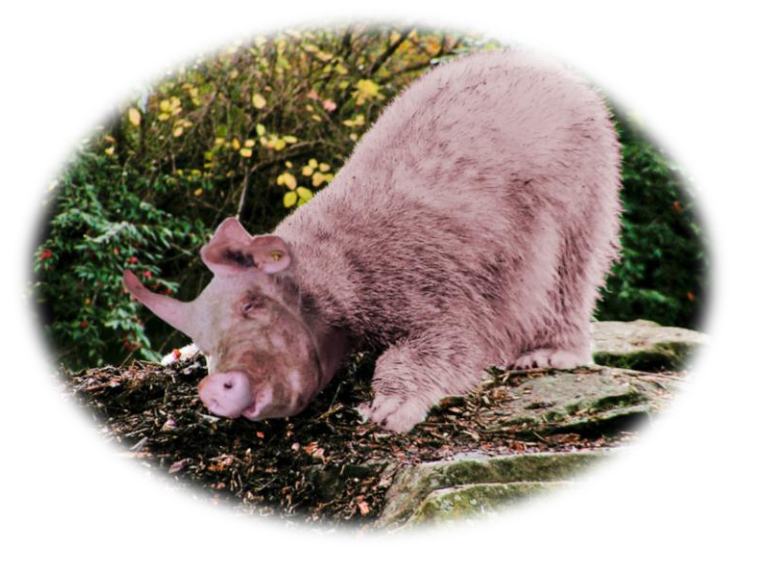

Leider eher eine Saubär als eine saubere Lösung

ALTER TABLE tableName ADD CONSTRAINT constraintName check (Date\_in\_Past\_ing = 'Y') /

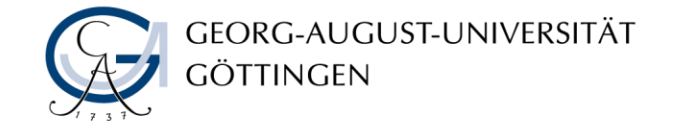

## Trigger erstellen mit Sysdate in der Bedingung

Create Trigger myTrigger

before insert or update on myTableName

for each row

beginn

if inserting or updating('myDate')

then

if new myDate >= SYSDATE

then

raise\_application\_error(ErrorNumber,'mydate ist wrong')

end if

end if

end;

Innerhalb eines Trigger kann Sysdate verwendet werden. Das scheint die einfachere Lösung ist aber Laufzeittechnisch die schlechtere Lösung

/

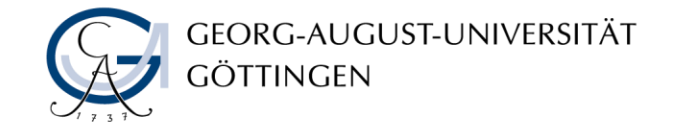

## Zeitgesteuerte Trigger aufrufe

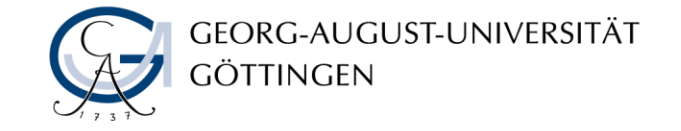

#### Einmalige zeitgesteuerte Jobs

```
create table jobtest (x DATE);
begin
       DBMS_SCHEDULER.CREATE_JOB
       (job name \Rightarrow 'job1',
       job_type => 'PLSQL_BLOCK',
       job_action => 'begin insert into jobtest values (SYSDATE); end;',
       start date \Rightarrow SYSDATE+1/1440,
       enabled => TRUE);
end;
                                                                       Schreibt in einer Minute
```
die aktuelle Zeit in die Tabelle JobTest

/

enabled: TRUE aktiviert sofort, FALSE hält einen Job deaktiviert

execute DBMS\_SCHEDULER.ENABLE('job1'); execute DBMS\_SCHEDULER.DISABLE('job1'); manuell aufrufen bzw löschen:

execute DBMS\_SCHEDULER.RUN\_JOB('job1'); execute DBMS\_SCHEDULER.DROP\_JOB('job1');

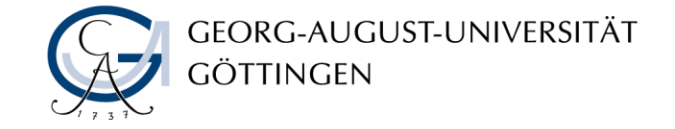

#### Wiederholende zeitgesteuerte Jobs

```
begin
DBMS_SCHEDULER.DROP_JOB('job2');
DBMS_SCHEDULER.CREATE_JOB
        (job name \Rightarrow 'job2',
        job_type => 'PLSQL_BLOCK',
        job action => 'begin
                          update country set population = population + 1where code="CN";
                          end;',
        auto drop \Rightarrow FALSE,repeat interval => 'FREQ = MINUTELY; INTERVAL = 2;
        BYSECOND = 5, 18, 31, 45, 51',
        start date \Rightarrow SYSDATE+1/2880, -- after 30 secs
        end date => SYSDATE+11/1440, -- after 11 minutes
        enabled => TRUE);
```
Minuten zu jeweils 5 angegeben Sekundenzeitpunkten die Bevölkerung um 1

Erhöht alle zwei

end;

/

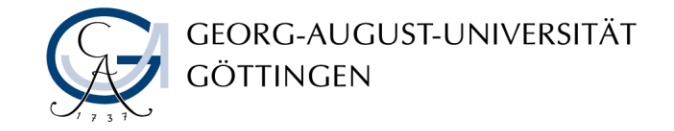

#### Ein Wort der Warnung zu Triggern

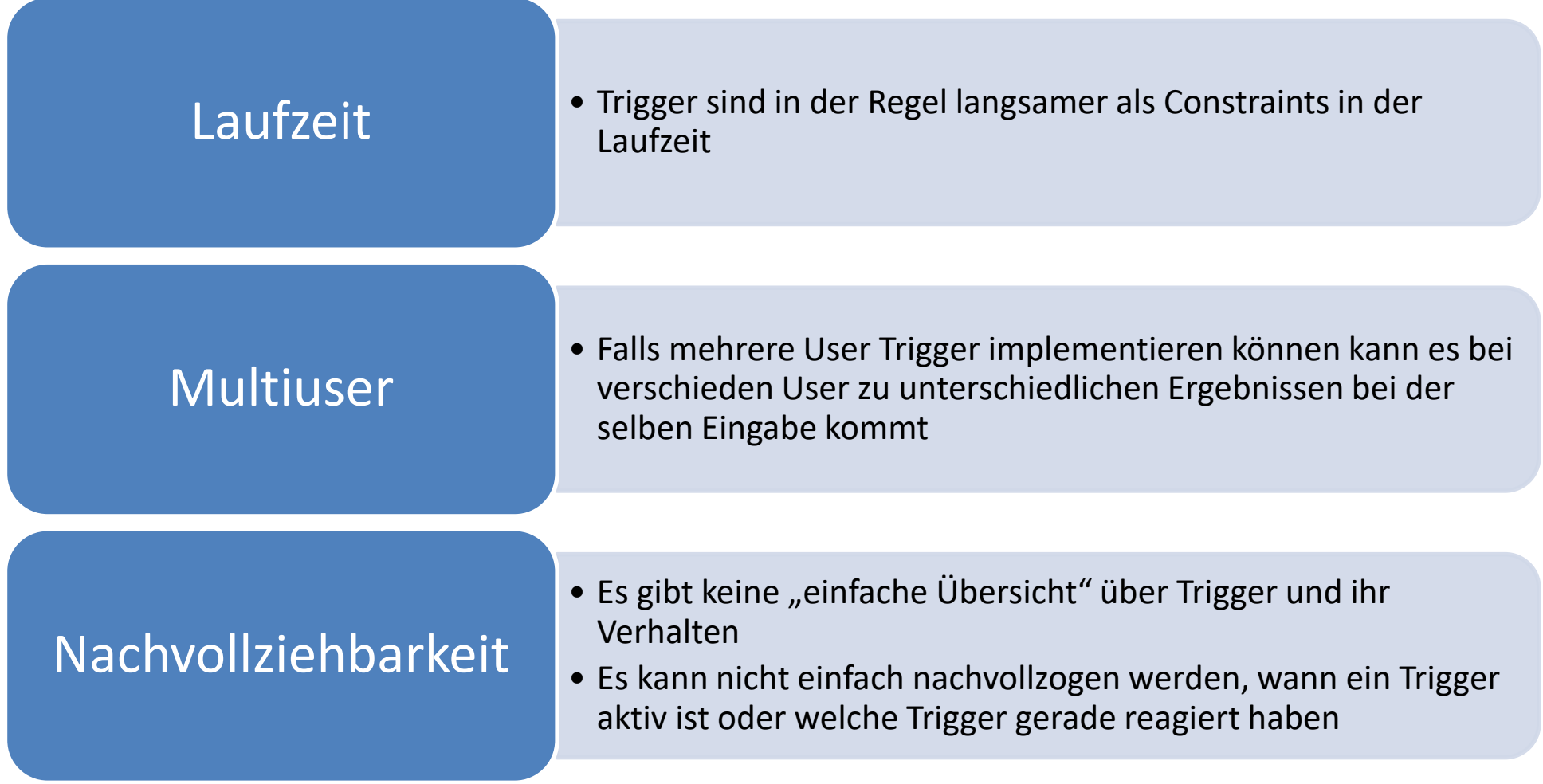